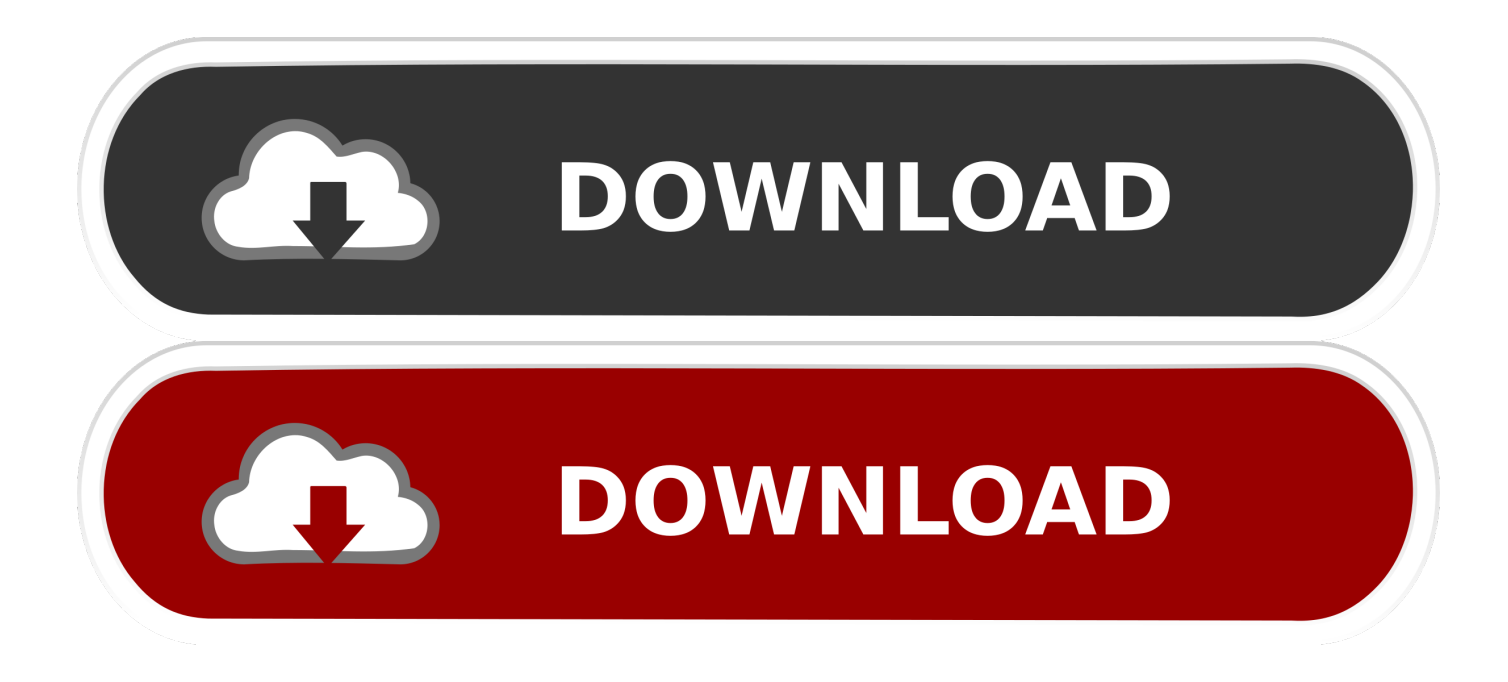

**[High Definition Sound Driver Free Download](https://tlniurl.com/1tqhsv)** 

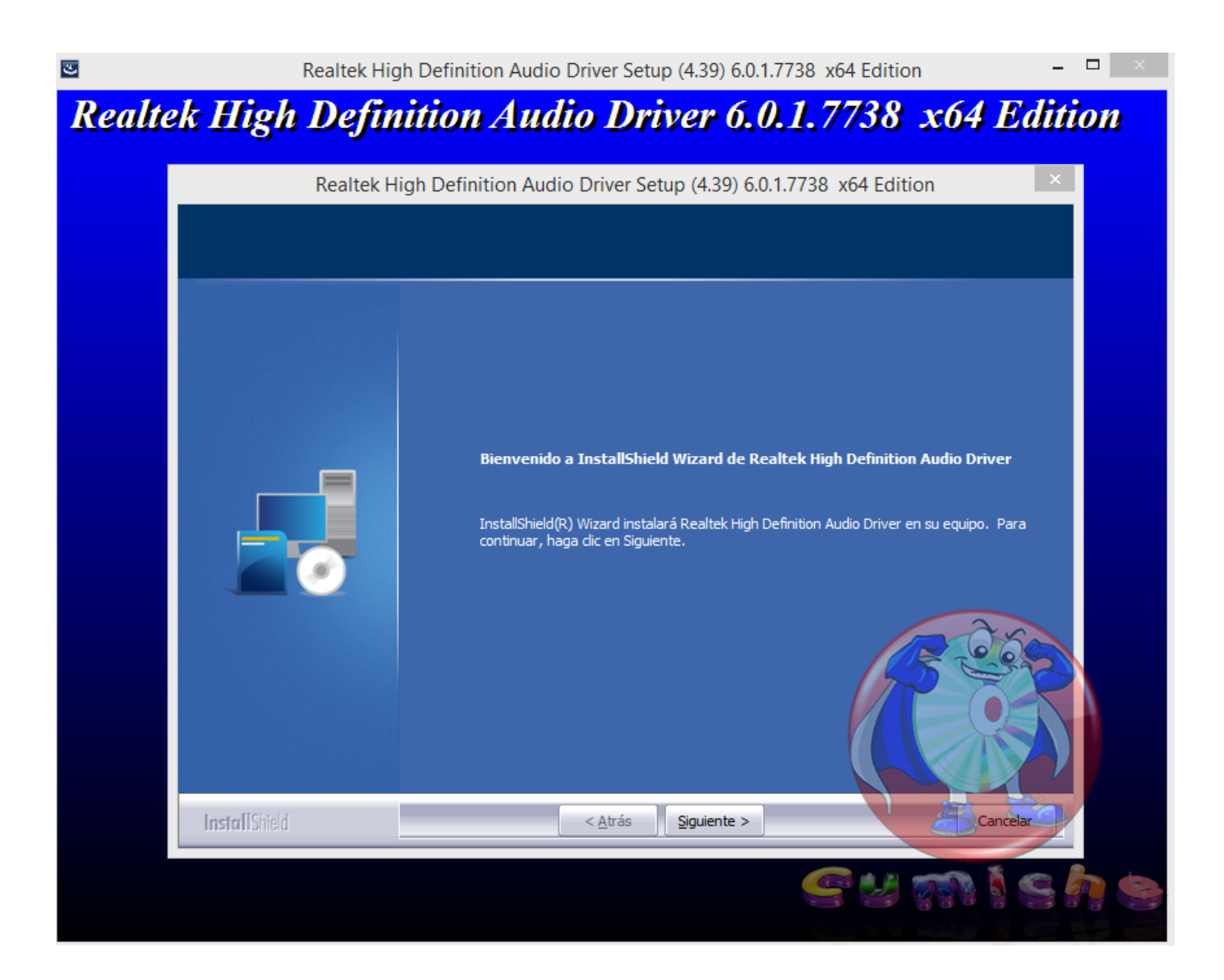

**[High Definition Sound Driver Free Download](https://tlniurl.com/1tqhsv)** 

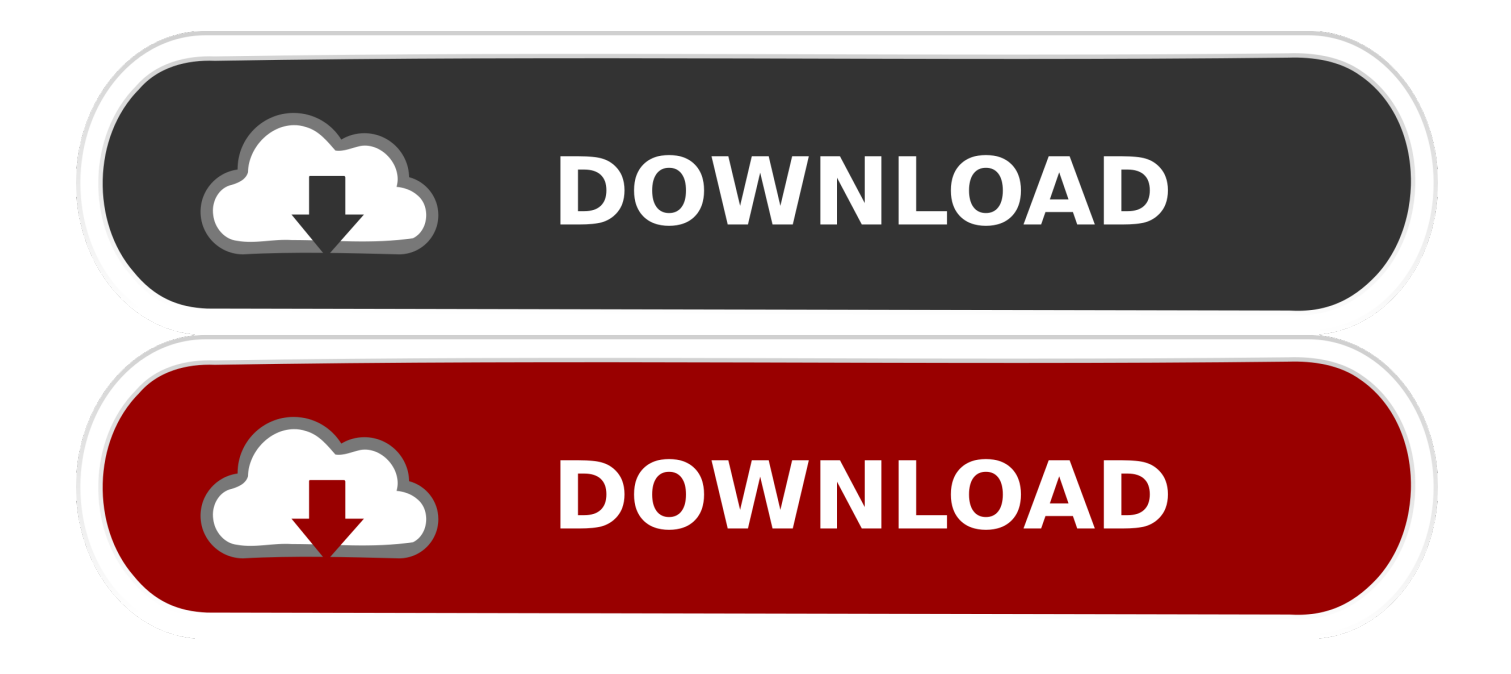

3) Click the Update button next to the Realtek audio driver, then download and install the correct version of this driver.. But with the Pro version it just takes 2 clicks (and you get full support and 30-day refund guarantee). Aug 08, 2017 The Realtek High Definition Audio codecs are compliant WaveRT based audio function driver for.

- 1. high definition sound driver
- 2. high definition sound driver for windows 7
- 3. download high definition sound driver windows 7

Method 2: Update the Realtek audio driver automatically If you don't have the patience, time or computer skills to update the Realtek audio driver manually, you can do it automatically with..  $1/10$  v2 82 Download to Update Realtek HD Audio Drivers Quickly & Easily! No sound issue is probably caused by missing drivers.. 4) Click Search automatically for updated driver software (different systems may have different displays here).

## **high definition sound driver**

high definition sound driver, high definition sound driver for windows 10, high definition sound driver for windows 7, microsoft high definition sound driver, download high definition sound driver windows 7, install microsoft high definition sound driver, realtek high definition sound drivers, hd high definition sound driver, amd high definition sound driver, nvidia high definition sound drivers, high definition audio driver, high definition audio driver windows 7 64 bit, high definition audio driver windows 7 32 bit, high definition audio driver windows 10 32 bit, high definition audio driver windows 7 64 bit download, high definition audio driver windows 10 dell, high definition audio driver microsoft [Mac Prompting For Me To](https://elemenaf.substack.com/p/mac-prompting-for-me-to-enter-email) [Enter Email Password But Not Letting Me](https://elemenaf.substack.com/p/mac-prompting-for-me-to-enter-email)

Then you don't need to update the driver 5) After the driver is installed, restart your PC for the changes to take effort.. Driver Easy will scan your computer to detect any problem drivers in your computer.. All steps apply to Windows 10, 7, & 8 There are two methods for your to update the Realtek audio driver easily; just pick the easiest one for you.. • Method 1: • Method 2: Method 1: Update the Realtek audio driver manually via Device Manager 1) On your keyboard, press the Win+R (Windows logo key and R key) at the same time to invoke the Run box.. 2) Type devmgmt msc and press Enter to open the Device Manager window 3) Double click "Sound, video and game controllers" to expand the category. [Demonoid Photoshop Cs5](http://ineparad.rf.gd/Demonoid_Photoshop_Cs5_Keygen.pdf) [Keygen](http://ineparad.rf.gd/Demonoid_Photoshop_Cs5_Keygen.pdf)

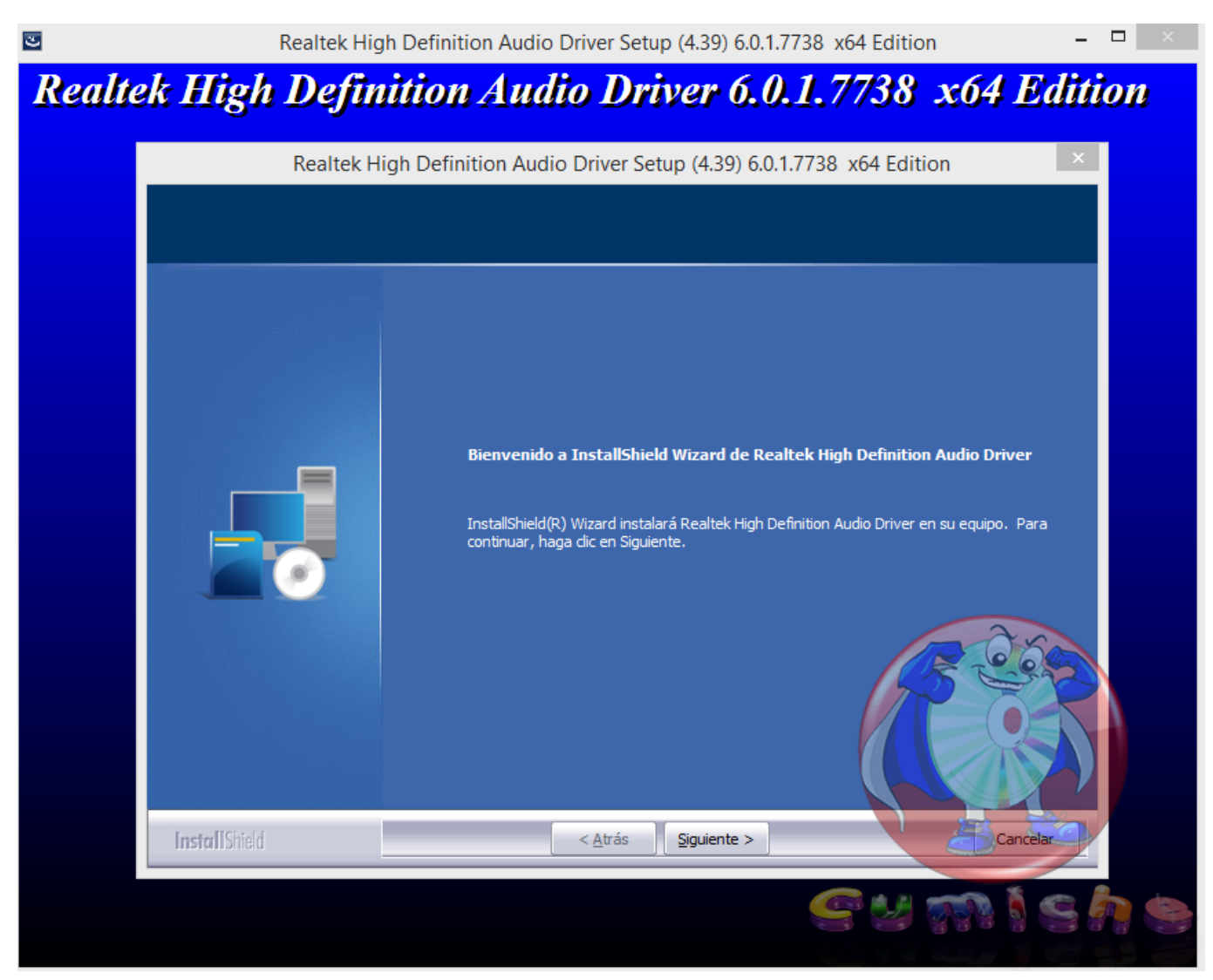

[Download Supernova Band](http://liansitun.yolasite.com/resources/Download-Supernova-Band.pdf)

## **high definition sound driver for windows 7**

## [How To Download Scratch Live On Mac](https://www.pixnet.net/pcard/41762601c1bf40c00a/article/ab7c9530-78ab-11eb-b144-0d3808e208a7)

 5mm audio jack on Intel® NUC Kit Download links for Realtek High Definition Audio Codec Driver for 7/8/8.. Or click the Update All button (if you go Pro) to download and install all drivers automatically.. Safe and free downloads Installs the Realtek\* High Definition Audio Driver for the 3. [Beachbody P90x Download Your Free Worksheets](https://how-print-screen-windows-7-the-button.simplecast.com/episodes/beachbody-p90x-download-your-free-worksheets)

## **download high definition sound driver windows 7**

[Vocaloid 4 English Voicebanks](https://elastic-bhaskara-57bdeb.netlify.app/Vocaloid-4-English-Voicebanks)

Under this category, right-click Realtek High Definition Audio, then click Update Driver Software (in some cases, this could be Update driver).. Driver Easy will detect all problem drivers instantly and provide you with new drivers.. 1) and install Driver Easy 2) Launch Driver Easy and click the Scan Now button.. If the driver is up-to-date, you will be prompted that "The best driver software for your device is already installed".. You don't need to know what operating system your computer is running You can update the Realtek audio driver automatically with the Free or the Pro version of Driver Easy. 34bbb28f04 [The Secret](https://lukamgeobren.weebly.com/blog/the-secret-of-monkey-island-download-mac)

[Of Monkey Island Download Mac](https://lukamgeobren.weebly.com/blog/the-secret-of-monkey-island-download-mac)

34bbb28f04

[Software De Edición De Películas Gratis Para Mac Os X 10.6.8](https://brave-beaver-5402b5.netlify.app/Software-De-Edicin-De-Pelculas-Gratis-Para-Mac-Os-X-1068)